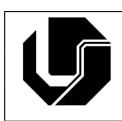

## **Exercícios: Comandos de Repetição**

- 1. Faca um programa que determine o mostre os cinco primeiros múltiplos de 3, considerando números maiores que 0.
- 2. Escreva um programa que escreva na tela, de 1 até 100, de 1 em 1, 3 vezes. A primeira vez deve usar a estrutura de repetição  $for$ , a segunda  $while$ , e a terceira  $do$  while.
- 3. Faça um algoritmo utilizando o comando  $while$  que mostra uma contagem regressiva na tela, iniciando em 10 e terminando em 0. Mostrar uma mensagem "FIM!" após a contagem.
- 4. Escreva um programa que declare um inteiro, inicialize-o com 0, e incremente-o de 1000 em 1000, imprimindo seu valor na tela, até que seu valor seja 100000 (cem mil).
- 5. Faça um programa que peça ao usuário para digitar 10 valores e some-os.
- 6. Faça um programa que leia 10 inteiros e imprima sua média.
- 7. Faça um programa que leia 10 inteiros positivos, ignorando não positivos, e imprima sua média.
- 8. Escreva um programa que leia 10 números e escreva o menor valor lido e o maior valor lido.
- 9. Faca um programa que leia um número inteiro  $N$  e depois imprima os  $N$  primeiros números naturais ímpares.
- 10. Faça um programa que calcule e mostre a soma dos 50 primeiros números pares.
- 11. Faça um programa que leia um número inteiro positivo  $N$  e imprima todos os números naturais de 0 até  $N$  em ordem crescente.
- 12. Faça um programa que leia um número inteiro positivo  $N$  e imprima todos os números naturais de 0 até  $N$  em ordem decrescente.
- 13. Faça um programa que leia um número inteiro positivo par  $N$  e imprima todos os números pares de 0 até  $N$  em ordem crescente.
- 14. Faca um programa que leia um número inteiro positivo par  $N$  e imprima todos os números pares de 0 até  $N$  em ordem decrescente.
- 15. Faca um programa que leia um número inteiro positivo ímpar  $N$  e imprima todos os números ímpares de 1 até  $N$  em ordem crescente.
- 16. Faca um programa que leia um número inteiro positivo ímpar  $N$  e imprima todos os números ímpares de 1 até  $N$  em ordem decrescente.
- 17. Faca um programa que leia um número inteiro positivo  $n$  e calcule a soma dos  $n$  primeiros números naturais.
- 18. Escreva um algoritmo que leia certa quantidade de números e imprima o maior deles e quantas vezes o maior número foi lido. A quantidade de números a serem lidos deve ser fornecida pelo usuário.
- 19. Escreva um algoritmo que leia um número inteiro entre 100 e 999 e imprima na saída cada um dos algarismos que compõem o número
- 20. Ler uma sequência de números inteiros e determinar se eles são pares ou não. Deverá ser informado o número de dados lidos e número de valores pares. O processo termina quando for digitado o número 1000.
- 21. Faça um programa que receba dois números. Calcule e mostre:
	- · a soma dos números pares desse intervalo de números, incluindo os números digitados;
	- a multiplicação dos números ímpares desse intervalo, incluindo os digitados;
- 22. Escreva um programa completo que permita a qualquer aluno introduzir, pelo teclado, uma sequência arbitrária de notas (válidas no intervalo de 10 a 20) e que mostre na tela, como resultado, a correspondente média aritmética. O número de notas com que o aluno pretenda efetuar o cálculo não será fornecido ao programa, o qual terminará quando for introduzido um valor que não seja válido como nota de aprovação.
- 23. Faca um algoritmo que leia um número positivo e imprima seus divisores.
- 24. Escreva um programa que leia um número inteiro e calcule a soma de todos os divisores desse número, com exceção dele próprio. Ex: a soma dos divisores do número 66 é  $1 + 2 + 3 + 6 + 11 + 22 + 33 = 78$
- 25. Faca um programa que some todos os números naturais abaixo de 1000 que são múltiplos de 3 ou 5.
- 26. Faca um algoritmo que encontre o primeiro múltiplo de 11, 13 ou 17 após um número dado.
- 27. Em Matemática, o número harmônico designado por  $H(n)$  define-se como sendo a soma da série harmónica:

$$
H(n) = 1 + 1/2 + 1/3 + 1/4 + \dots + 1/n
$$

Faça um programa que leia um valor n inteiro e positivo e apresente o valor de  $H(n)$ .

28. Faca um programa que leia um valor N inteiro e positivo, calcule o mostre o valor  $E$ , conforme a fórmula a seguir

$$
E = 1 + 1/1! + 1/2! + 1/3! + \dots + 1/N!
$$

29. Escreva um programa para calcular o valor da série, para 5 termos.

$$
S = 0 + 1/2! + 2/4! + 3/6! + \dots
$$

30. Faça programas para calcular as seguintes sequências:

$$
1 + 2 + 3 + 4 + 5 + \dots + n
$$

$$
1 - 2 + 3 - 4 + 5 + \dots + (2n - 1)
$$

$$
1 + 3 + 5 + 7 + \dots + (2n - 1)
$$

31. Faça um programa que calcule e escreva o valor de  $S$ 

$$
S = \frac{1}{1} + \frac{3}{2} + \frac{5}{3} + \frac{7}{4} ... \frac{99}{50}
$$

- 32. Faca um programa que simula o lancamento de dois dados,  $d1 \text{ e } d2$ , n vezes, e tem como saída o número de cada dado e a relação entre eles  $(>,<,=)$  de cada lançamento.
- 33. Dados  $n$  e dois números inteiros positivos,  $i \in j$ , diferentes de 0, imprimir em ordem crescente os n primeiros naturais que são múltiplos de  $i$  ou de  $j$  e ou de ambos. Exemplo: Para  $n = 6$ ,  $i = 2 e j = 3 a$  saída deverá ser: 0,2,3,4,6,8.
- 34. Faça um programa que calcule o menor número divisível por cada um dos números de 1 a 20? Ex: 2520 é o menor número que pode ser dividido por cada um dos números de 1 a 10, sem sobrar resto.
- 35. Faca um programa que some os números impares contidos em um intervalo definido pelo usuário. O usuário define o valor inicial do intervalo e o valor final deste intervalo e o programa deve somar todos os números ímpares contidos neste intervalo. Caso o usuário digite um intervalo inválido (começando por um valor maior que o valor final) deve ser escrito uma mensagem de erro na tela, "Intervalo de valores invalido" e o programa ´ termina. Exemplo de tela de saída: Digite o valor inicial e valor final: 5 10

Soma dos impares neste intervalo: 21

36. Faça um programa que calcule a diferença entre a soma dos quadrados dos primeiros 100 números naturais e o quadrado da soma. Ex: A soma dos quadrados dos dez primeiros números naturais é,

$$
1^2 + 2^2 + \dots + 10^2 = 385
$$

O quadrado da soma dos dez primeiros números naturais é,

$$
(1 + 2 + \dots + 10)^2 = 552 = 3025
$$

A diferenca entre a soma dos quadrados dos dez primeiros números naturais e o quadrado da soma é 3025-385 = 2640.

37. Escreve um programa que verifique quais números entre 1000 e 9999 (inclusive) possuem a propriedade seguinte: a soma dos dois dígitos de mais baixa ordem com os dois dígitos de mais alta ordem elevada ao quadrado é igual ao próprio numero. Por exemplo, para o inteiro 3025, temos que:

 $30 + 25 = 55$  $55^2 = 3025$ 

38. Faça um programa que calcule o terno pitagórico  $a, b, c$ , para o qual  $a+b+c = 1000$ . Um terno pitagórico é um conjunto de três números naturais,  $a, b, c$ , para a qual,

$$
a^2 + b^2 = c^2
$$

Por exemplo,

$$
3^2 + 4^2 = 9 + 16 = 25 = 5^2
$$

39. Faça um programa que calcule a área de um triângulo, cuja base e altura são fornecidas pelo usuário. Esse programa não pode permitir a entrada de dados inválidos, ou seja, medidas menores ou iguais a 0.

- 40. Elabore um programa que faça leitura de vários números inteiros, até que se digite um número negativo. O programa tem que retornar o maior e o menor número lido.
- 41. Faça um programa que calcula a associação em paralelo de dois resistores  $R1$  e  $R2$ fornecidos pelo usuario via teclado. O programa fica pedindo estes valores e calculando ´ até que o usuário entre com um valor para resistência igual a zero.

$$
R = \frac{R1 * R2}{R1 + R2}
$$

- 42. Faça um programa que leia um conjunto não determinado de valores, um de cada vez, e escreva para cada um dos valores lidos, o quadrado, o cubo e a raiz quadrada. Finalize a entrada de dados com um valor negativo ou zero.
- 43. Faca um programa que leia um número indeterminado de idades de indivíduos (pare quando for informada a idade 0), e calcule a idade media desse grupo. ´
- 44. Leia um número positivo do usuário, então, calcule e imprima a sequência Fibonacci até o primeiro número superior ao número lido. Exemplo: se o usuário informou o número 30, a sequência a ser impressa será 0 1 1 2 3 5 8 13 21 34.
- 45. Faca um algoritmo que converta uma velocidade expressa em  $km/h$  para  $m/s$  e vice versa. Você deve criar um menu com as duas opcões de conversão e com uma opcão para finalizar o programa. O usuário poderá fazer quantas conversões desejar, sendo que o programa só será finalizado quando a opção de finalizar for escolhida.
- 46. Faça um programa que gera um número aleatório de 1 a 1000. O usuário deve tentar acertar qual o número foi gerado, a cada tentativa o programa deverá informar se o chute é menor ou maior que o número gerado. O programa acaba quando o usuário acerta o número gerado. O programa deve informar em quantas tentativas o número foi descoberto.
- 47. Faça um programa que apresente um menu de opções para o cálculo das seguintes operações entre dois números:
	- adicão (opcão 1)
	- subtração (opção 2)
	- multiplicacão (opcão 3)
	- $\bullet$  divisão (opção 4).
	- $\bullet$  saída (opção 5)

O programa deve possibilitar ao usuário a escolha da operação desejada, a exibição do resultado e a volta ao menu de opções. O programa só termina quando for escolhida a opção de saída (opção 5).

- 48. Faça um programa que some os termos de valor par da sequência de Fibonacci, cujos valores não ultrapassem quatro milhões.
- 49. O funcionário chamado Carlos tem um colega chamado João que recebe um salário que equivale a um terço do seu salário. Carlos gosta de fazer aplicações na caderneta de poupança e vai aplicar seu salário integralmente nela, pois está rendendo 2% ao mês. João aplicará seu salário integralmente no fundo de renda fixa, que está rendendo 5% ao mês. Construa um programa que deverá calcular e mostrar a quantidade de meses necessários para que o valor pertencente a João iguale ou ultrapasse o valor pertencente a Carlos. Teste com outros valores para as taxas.
- 50. Chico tem 1.50 metro e cresce 2 centímetros por ano, enquanto Zé tem 1.10 metros e cresce 3 centímetros por ano. Escreva um programa que calcule e imprima quantos anos serão necessários para que Zé seja maior que Chico.
- 51. Um funcionario recebe aumento anual. Em 1995 foi contratado por 2000 reais. Em 1996 ´ recebeu aumento de 1.5%. A partir de 1997, os aumentos sempre correspondem ao dobro do ano anterior. Faça programa que determine o salário atual do funcionário.
- 52. Escreva um programa que receba como entrada o valor do saque realizado pelo cliente de um banco e retorne quantas notas de cada valor serão necessárias para atender ao saque com a menor quantidade de notas possível. Serão utilizadas notas de 100, 50, 20, 10, 5, 2 e 1 real.
- 53. Escreva um programa que leia um número inteiro positivo  $n$  e em seguida imprima  $n$ linhas do chamado Triangulo de Floyd. Para  $n = 6$ , temos:

1 2 3 4 5 6 7 8 9 10 11 12 13 14 15 16 17 18 19 20 21

- 54. Faca um programa que receba um número inteiro maior do que 1, e verifique se o número fornecido é primo ou não.
- 55. Escreva um programa que leia um inteiro não negativo  $n$  e imprima a soma dos  $n$  primeiros números primos.
- 56. Faça um programa que calcule a soma de todos os números primos abaixo de dois milhões.
- 57. Faça um programa que conte quantos números primos existem entre  $a \cdot b$ , onde  $a \cdot b$ são números informados pelo usuário.
- 58. Faça um programa que some os números primos existentes entre  $a \, \mathbf{e} \, b$ , onde  $a \, \mathbf{e} \, b$  são números informados pelo usuário.
- 59. Escreva um programa que leia o número de habitantes de uma determinada cidade, o valor do kwh, e para cada habitante entre com os seguintes dados: consumo do mês e o codigo do consumidor (1-Residencial, 2-Comercial, 3-Industrial). No final imprima o ´ maior, o menor e a media do consumo dos habitantes; e por fim o total do consumo de ´ cada categoria de consumidor.
- 60. Faça um programa que leia vários números, calcule e mostre:
	- (a) A soma dos números digitados
	- (b) A quantidade de números digitados
	- (c) A média dos números digitados
	- (d) O maior número digitado
	- (e) O menor número digitado
	- (f) A média dos números pares

Finalize a entrada de dados caso o usuário informe o valor 0.

- 61. Faça um programa que calcule o maior número palíndromo feito a partir do produto de dois números de 3 dígitos. Ex: O maior palíndromo feito a partir do produto de dois números de dois dígitos é  $9009 = 91*99$ .
- 62. Se os números de 1 a 5 são escritos em palavras: um, dois, três, quatro, cinco, então há  $2 + 4 + 4 + 6 + 5 = 22$  letras usadas no total. Faça um programa que conte quantas letras seriam utilizadas se todos os números de 1 a 1000 (mil) fossem escritos em palavras. OBS: Não conte espaços ou hifens.